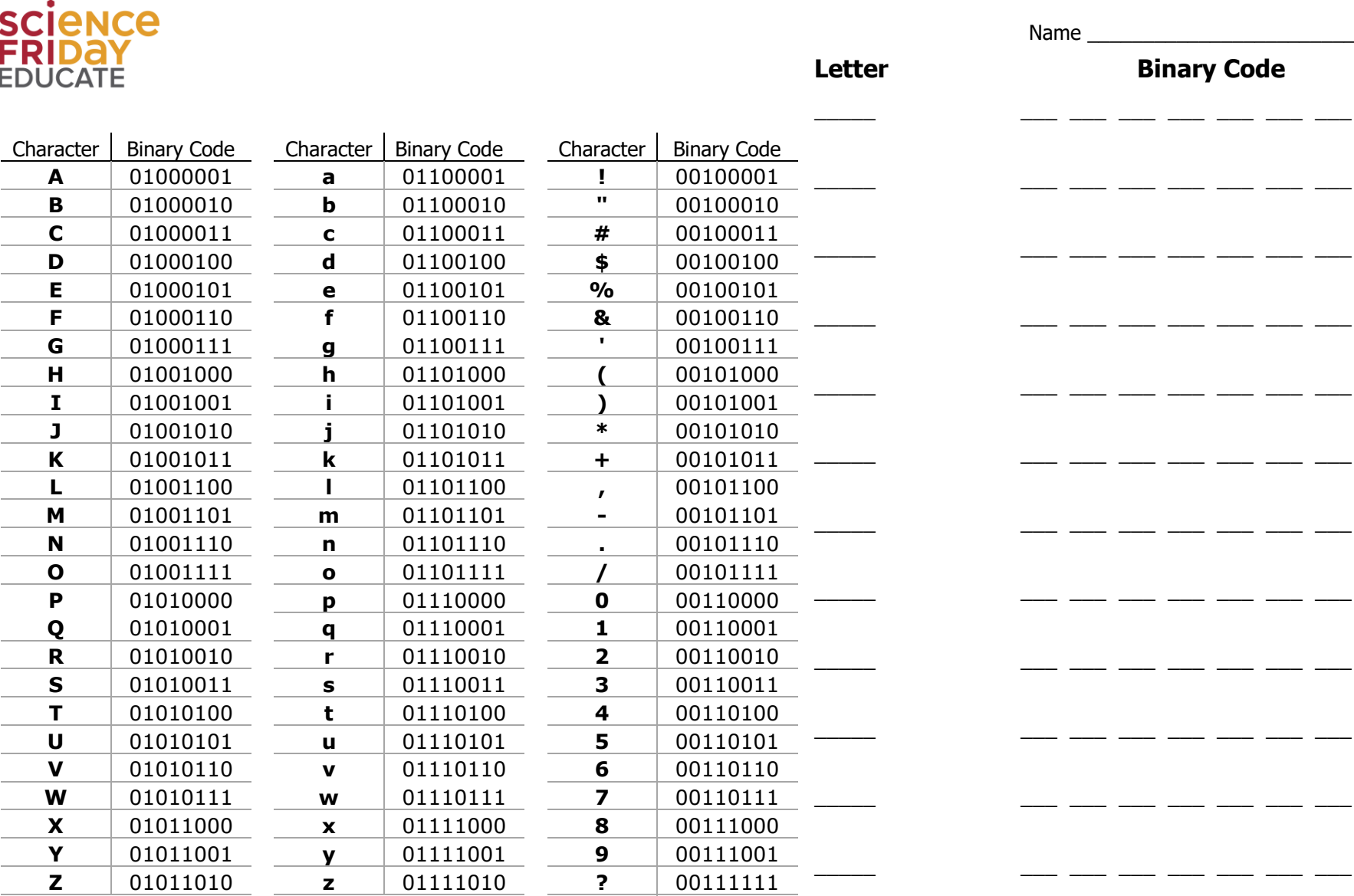

**Example:** 

 $R$ 

 $0 1 0 1 0 0 1 0$ 

01000000

 $\circledcirc$